## 探鉱準備金又は海外探鉱準備金の損金算入 (1) 及び新探床探鉱費又は海外新探床探鉱費の<br>特別控除に関する明細書

計

 $\bigcirc$ 

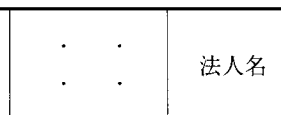

## 探鉱準備金又は海外探鉱準備金の損金算入に関する明細書  $I$

事業

年度

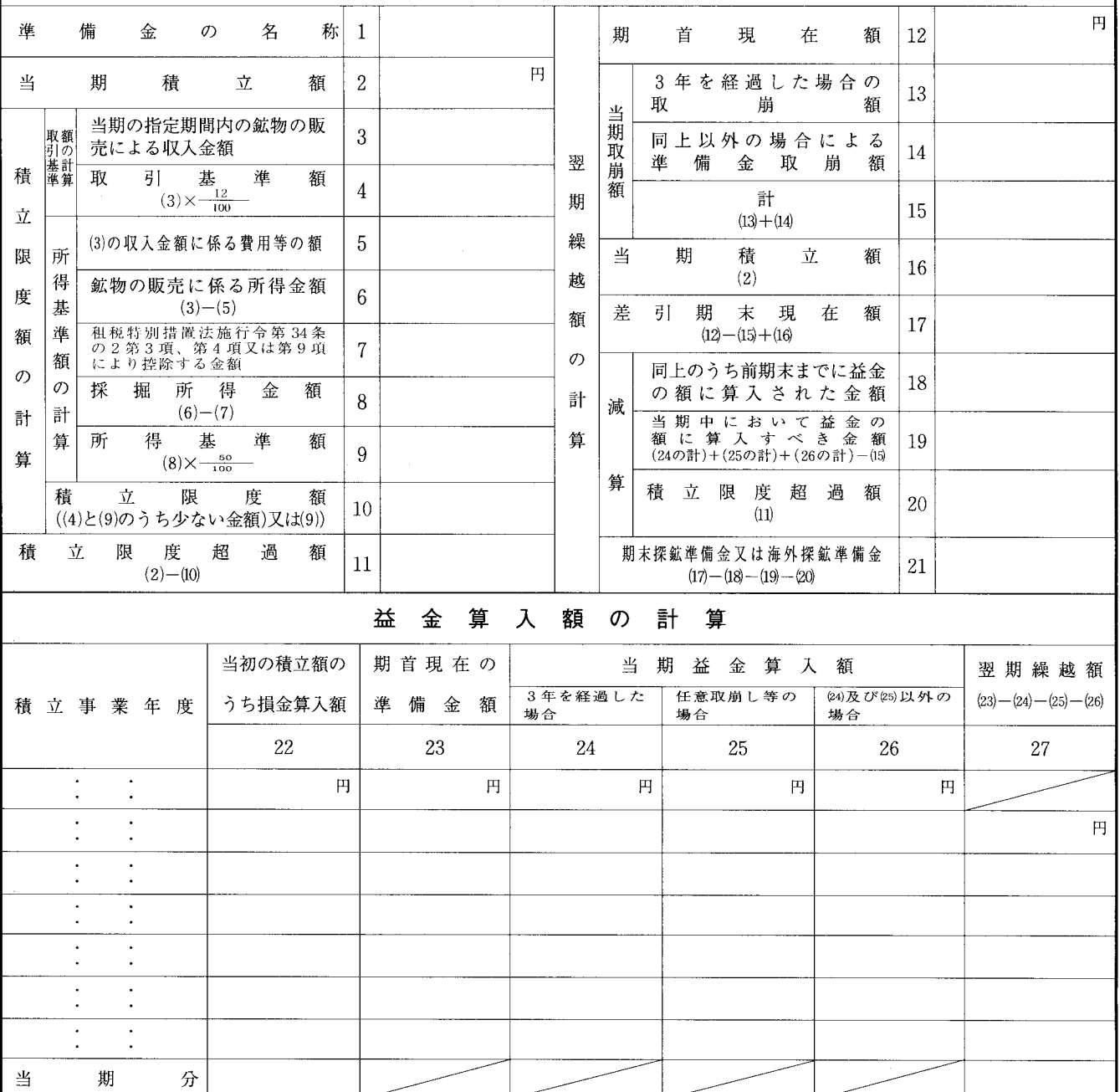

## $\rm I\hspace{-.1em}I$ 新鉱床探鉱費又は海外新鉱床探鉱費の特別控除に関する明細書

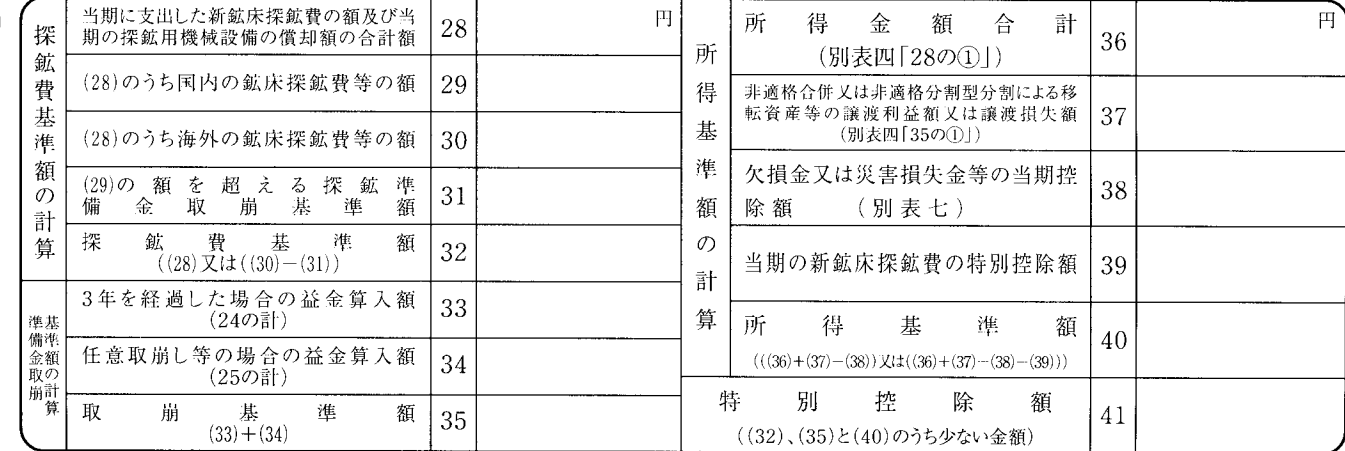

## 別表十 (二)の記載の仕方

- 1 探鉱準備金又は海外探鉱準備金の損金算入に関する 明細書
- (1) この明細書は、青色申告法人で鉱業を営むものが 措置法第58条の2 《探鉱準備金又は海外探鉱準備 金》の規定の適用を受ける場合に記載します。
- (2) この表は、探鉱準備金又は海外探鉱準備金の区分 により別葉に記載します。
- (3) 「当期の指定期間内の鉱物の販売による収入金額 3 | に記載する金額について、措置法令第34条の2 第1項第3号又は第8項第3号の規定により鉱物を 原材料として製造した物品の販売収入のうち当該鉱 物に係る収入金額を計算した場合には、その収入金 額に関する計算の明細を別紙に記載して添付してく ださい。

なお、措置法第58条の2第8項の規定の適用を受 けた法人が、同項に規定する適格分社型分割、適格 現物出資又は適格事後設立の日を含む事業年度にお いて、同条第1項の規定の適用を受ける場合には、 同条第8項の規定により措置法令第34条の2第14項 に規定する積立限度額を計算するときにおいて収入 金額とされた金額を含めないで記載します。

(4) 「租税特別措置法施行令第34条の2第3項、第4 項又は第9項により控除する金額7」は、前期以前 の各事業年度のうち探鉱準備金又は海外探鉱準備金 の積立額の損金算入の適用を受けた事業年度の翌期 以後前期までその適用を受けなかった場合に、その 翌期以後前期までにおいて、採掘損失金額を生じた 各事業年度の採掘損失金額の合計額が採掘所得金額 又は海外採掘所得金額を生じた各事業年度の採掘所 得金額又は海外採掘所得金額の合計額を超えるとき に、その超える金額を記載します。

- (5) 「益金算入額の計算」の各欄は、探鉱準備金又は 海外探鉱準備金の積立額の損金算入の適用を受けた 法人が積立後3年を経過したこと、任意に取り崩し たこと等による益金算入額を計算する場合に記載し ます。
- (6) 当期が積立事業年度の翌期首から3年を経過した 日の属する事業年度である場合には、その積立事業 年度についての金額を「積立事業年度」欄の最上欄 に記載し、「期首現在の準備金額23」から当期にお ける「任意取崩し等の場合25」の益金算入額を控除 してなお残額がある場合に、その残額を「3年を経 過した場合24|に記載します。
- 2 新鉱床探鉱費又は海外新鉱床探鉱費の特別控除に関 する明細書
	- (1) この明細書は、探鉱準備金又は海外探鉱準備金を 積み立てている法人が措置法第58条の3第1項又は 第2項 (新鉱床探鉱費又は海外新鉱床探鉱費の特別 控除》の規定の適用を受ける場合に記載します。
	- (2) 「(29)の額を超える探鉱準備金取崩基準額31」に は、海外新鉱床探鉱費の特別控除額を計算する場合 に当期において探鉱準備金を取り崩した金額(「取 崩基準額35」の金額)が「(28)のうち国内の新鉱床 探鉱費等の額29|の金額を超える場合のその超える 金額を記載します。
	- (3) 「探鉱費基準額32」には、次により記載します。
		- イ 新鉱床探鉱費の特別控除額を計算する場合には、 「28」の金額
		- ロ 海外新鉱床探鉱費の特別控除額を計算する場合 には、「30」の金額から「31」の金額を控除した 金額